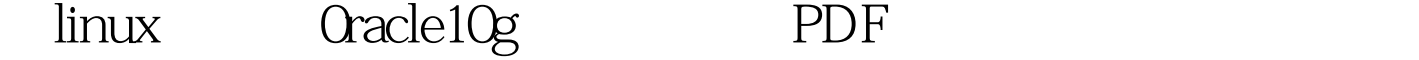

https://www.100test.com/kao\_ti2020/143/2021\_2022\_\_E5\_9C\_A8li nux\_E4\_B8\_c102\_143315.htm linux oracle  $\lim_{\alpha\to 0}$  $\blacksquare$ oracle, the state oracle, the state oracle, the state oracle, the state oracle, the state oracle, the state oracle, the state oracle, the state of  $\blacksquare$ redhat linux oracle 10g Oracle 10g g grid Oracle 10g : 512 ( 1G) cpu  $20G$  7200  $($   $\csc s$   $),$  $\therefore$  oracle  $x86$ 3 (radhat ES/AS 2.1(x86), redhat ES/AS  $3(x86)$ , unitedlinux1.0( $x86$ ), redhat 9 oracle 10g

RedHat ES 3(x86) www.talen.com www.talen.com www.talen.com www.talen.com www.talen.com www.talen.com www.talen

oracle 10g

 $\mathop{\rm root}$ 

x-window.

/ #grep MemTotal /proc/meminfo 512MB #grep SwapTotal /proc/meminfo 1GB /tmp  $\#df k$  /tmp 400MB #df -k  $4GB$  redhat ES 3(x86)

: &#8226. Gnu gcc package, gcc-3.2.3-2 or

 $:$  make-3.79 binutils-2.11 openmotif-2.2.2-16 setarch-1.3-1 compat-db-4.0.14.5 compat-gcc-7.3-2.96.122 compat-gcc-c -7.3-2.96.122 compat-libstdc -7.3-2.96.122 compat-libstdc -devel-7.3-2.96.122  $\n **linux**\n$ Linux #cat /etc/issue ES 3 #rpm - q package\_name oracle 10g  $\Box$  The  $\Box$ oinstall group (the oracle inventory group)The dba group (the OSDBA group) The oracle user (the oracle owner)  $(1)$ : #grep oinstall /etc/group #grep dba /etc/group (2) oracle *#groupadd oinstall #groupadd* dba #useradd g oinstall G dba oracle oracle oracle oinstall dba (#id oracle) oracle #passwd oracle  $\lambda$ u01/app/oracle (the oracle base directory), /u02/oradata (an optional default directory), #mkdir p /u01/app/oracle #chown R oracle:Oinstall /u01/app/oracle /u02/oradata #mkdir p /u02/oradata #chmod R 755/u01/app/oracle /u02/oradata oracle **Parameter Value** Filesemmslsemmnssemopmsemmni 25032000100128 /proc/sys/kernel/semshmall 2097152 /proc/sys/kernel/shmallshmmax Half the size of physical memory

/proc/sys/kernel/shmmaxshmmni 4096 /proc/sys/kernel/shmmnifile-max 65536 /proc/sys/fs/file-max ip\_local\_port\_range 1024 65000 /proc/sys/net/ipv4/ip\_local\_port\_range 100Test www.100test.com